```
I n [ ] : = Length[DeleteFile /@ FileNames["index.html", "C:\\drorbn\\AcademicPensieve\\Album", 2]]
O u t [ ] =
      228
 In[\infty]: folder = "C:\\drorbn\\Album\\2023.07.15 Ride Around Mount Fuji and the Five Lakes";
      SetDirectory[folder];
      fs = Echo@Take[FileNames["*.gpx"], 1];
      data = Union@Table["Geometry" /. Import[f, "Data"], {f, fs}];
      path = Echo@ResourceFunction["GeoElevationGraphics3D"][{Red, data},
           GeoGridRangePadding  0,
           GeoScaleBar  "Kilometers"
          ];
     » {2023-07-15_04-36_Sat.gpx}
     »
                                                   Gotemba
```

```
I n [ ] : = folder =
       "C:\\drorbn\\AcademicPensieve\\Album\\2023.07.15_Ride_Around_Mount_Fuji_and_the_Five
          _Lakes";
     SetDirectory[folder];
     fs = Echo@Take[FileNames["*.gpx"], 1];
     data = Union@Table["Geometry" /. Import[f, "Data"], {f, fs}];
     path = Echo@GeoGraphics[{Red, data},
          GeoGridRangePadding  0,
          GeoScaleBar  "Kilometers"
        ];
     (*Export["path.png",path]*)
     PathLocation = Module{R = 3000, r = 45, n = 6, res = 600},
       ImageAssemble
        Partition[# , 3] &@Table
           Rasterize
            GeoGraphics{Red, Thick, data},
             GeoCenter  Mean@Cases[data, GeoPosition[l_List]  Mean[l], ∞] ,
             GeoRange  QuantityR (r / R)(k-1)/(n-1), "Kilometers",
             GeoScaleBar  "Kilometers",
             ImageSize  res
            ,
            RasterSize  res
           ,
           {k, n},
         "Fit", Background  White
      1
```

```
Export["PathLocation.png", PathLocation]
```
» {2023-07-15\_04-36\_Sat.gpx}

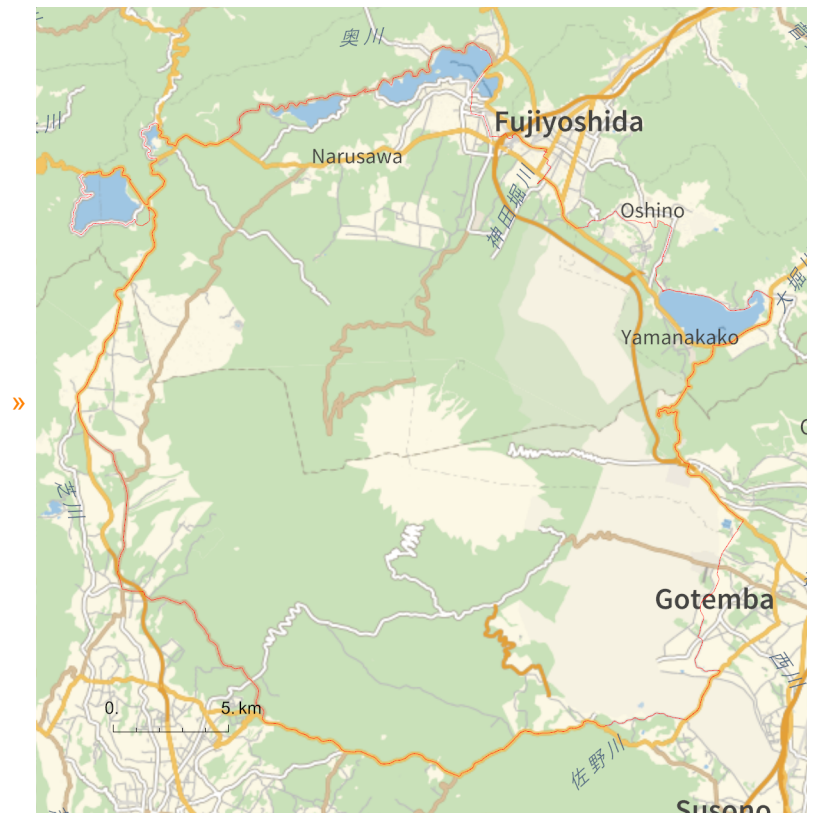

*O u t [ ] =*

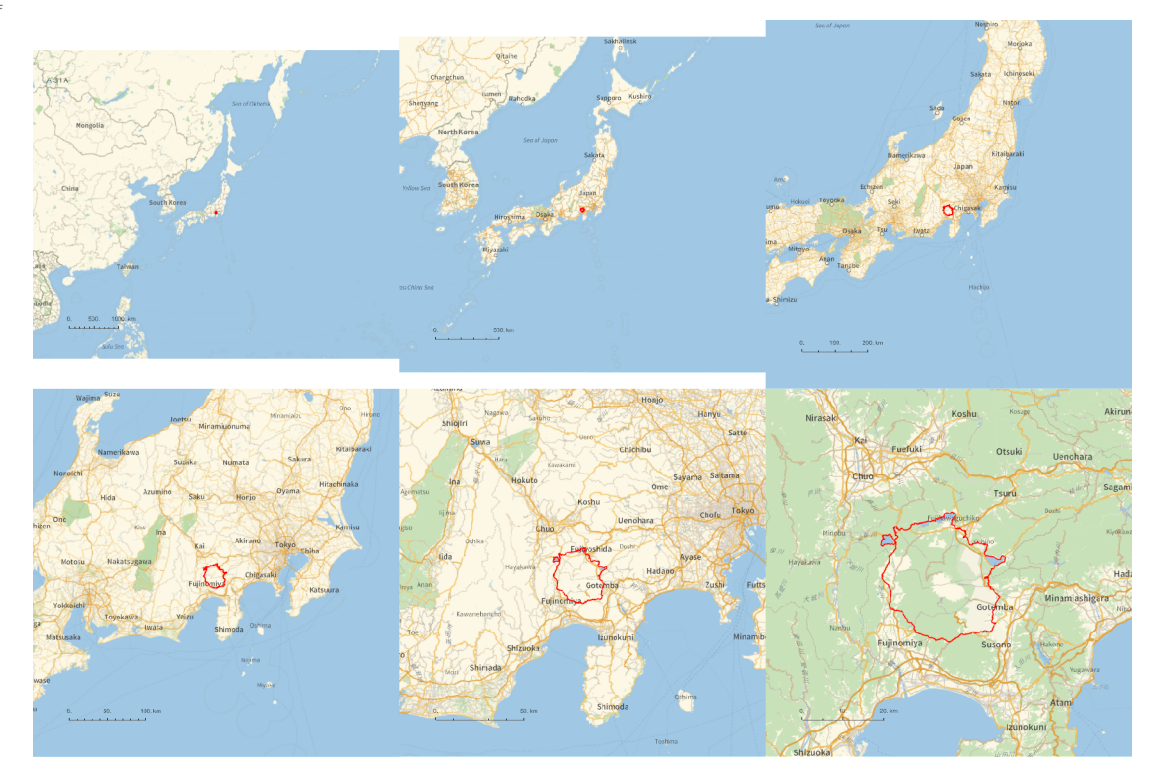

## *O u t [ ] =*

PathLocation.png

## **folder =**

**"C:\\drorbn\\AcademicPensieve\\Album\\2023.07.15\_Ride\_Around\_Mount\_Fuji\_and\_the\_Five \_Lakes";**

## **SetDirectory[folder];**

```
(Interpretation[ImageResize[Import@# , 400], # ]  "") & /@
FileNames["*.jpg" "*.jpeg" "*.png" "*.mp4"]
```
I took the train to Mount Fuji Station on Friday night, stayed in a hotel, and started biking on Saturday at first light, around 4:30am. The plan was to go around Mount Fuji and 3 of the famed 5 lakes that surround it, skipping two. But after the first two lakes I got greedy and decided to go around them all. This made what was supposed to be a long trip even longer: 151km (144km for the main trip, plus another 7km on the return, going from Tachikawa Station straight home and bypassing two train changes). That's my longest trip since my early twenties! Plus at more than 2km of total elevation gain it was probably the most climbing I did in one day since my twenties. The weather was perfect and the views nice - though the famed mountain was hidden by the clouds for more than half the time.

**{**

```
"TitleNotes"
```
**"I took the train to Mount Fuji Station on Friday night, stayed in a hotel, and started biking on Saturday at first light, around 4:30am. The plan was to go around Mount Fuji and 3 of the famed 5 lakes that surround it, skipping two. But after the first two lakes I got greedy and decided to go around them all. This made what was supposed to be a long trip even longer: 151km (144km for the main trip, plus another 7km on the return, going from Tachikawa Station straight home and bypassing two train changes). That's my longest trip since my early twenties! Plus at more than 2km of total elevation gain it was probably the most climbing I did in one day since my twenties. The weather was perfect and the views nice - though the famed mountain was hidden by the clouds for more than half the time.", "ImageComments" {}**

**}**